## IBM® Model 70 Hardware Maintenance Service Summary

December 4. 1989

This pamphlet contains procedures for isolating problems to a FRU, a Symptom-to-FRU Index, and a partial parts listing for the IBM Personal System/2\* Model 70 (Type 8570).

This pamphlet is intended to be used with the IBM Personal System/2 Hardware Maintenance Reference manual (Part Number 68X2221, Form Number S68X-2221) and the IBM Personal System/2 Hardware Maintenance Service manual (Part Number 68X2222, Form Number S68X-2222).

Part Number 15F2167

Form Number S15F-2167-00

## **Safety Information**

Refer to the *Hardware Maintenance Service* manual for the following safety information:

- General Safety during Work
- Safety with Electricity
- Safety Inspection Guide.

#### Second Edition (December 1989)

The following paragraph does not apply to the United Kingdom or any country where such provisions are inconsistent with local law: INTERNATIONAL BUSINESS MACHINES CORPORATION PROVIDES THIS PUBLICATION "AS IS" WITHOUT WARRANTY OF ANY KIND, EITHER EXPRESS OR IMPLIED, INCLUDING, BUT NOT LIMITED TO, THE IMPLIED WARRANTIES OF MERCHANTABILITY OR FITNESS FOR A PARTICULAR PURPOSE. Some states do not allow disclaimer of express or implied warranties in certain transactions, therefore, this statement may not apply to you.

This publication could include technical inaccuracies or typographical errors. Changes are periodically made to the information herein; these changes will be incorporated in new editions of the publication. IBM may make improvements and/or changes in the product(s) and/or the program(s) described in this publication at any time.

It is possible that this publication may contain reference to, or information about, IBM products (machines and programs), programming, or services that are not announced in your country. Such references or information must not be construed to mean that IBM intends to announce such IBM products, programming, or services in your country.

Requests for technical information about IBM products should be made to your IBM Authorized Dealer or your IBM Marketing Representative.

IBM may have patents or pending patent applications covering subject matter in this document. The furnishing of this document does not give you any license to these patents. You can send license inquiries, in writing, to the IBM Director of Commercial Relations, IBM Corporation, Armonk NY 10504.

IBM and Personal System/2 are registered trademarks of the International Business Machines Corporation.

© Copyright International Business Machines Corporation 1989. All rights reserved.

## Contents

General Checkout 2 Power-On Password 4 Undetermined Problem 4 Display Self-Test 5 Display Adapter 8514/A 5 Installed Devices List 6 System Unit Fan 6 Power Supply Voltages 7 Keyboard 8 Printer 8 Memory 9 Symptom-to-FRU Index 10 Parts 15

## General Checkout

The advanced diagnostic tests are intended to test only IBM products. Non-IBM products, prototype cards, or modified options can give false errors and invalid system responses.

#### IMPORTANT:

- The system board for the 25-MHz Model 70 (80386 and 80486) consists of two FRUs. If you are instructed to replace this system board, replace the system-board FRU first. If that does not correct the problem, reinstall the original system-board FRU, then replace the processorboard FRU.
- If more than one error code is displayed, diagnose the first error code first. The cause of the first error code can produce false error codes.
- If an adapter or device consists of more than one FRU, an error code may be caused by any of the FRUs. Before replacing the adapter or device, remove the FRUs, one by one, to see if the symptoms change.

#### 001

- Power-off the system.
- Check all cables and power cords for damage and proper connection.
- Insert your Reference Diskette.
- Power-on the system and check for the following responses:
  - 1. Memory test counts to 896KB minimum.
  - One or two short beeps.
  - 3. IBM Logo Screen appears.

#### Are all three responses correct?

Yes No

## 002

Go to the "Symptom-to-FRU Index."

– or –

If that does not correct the problem, go to "Undetermined Problem."

#### 003

- Advance to the Main Menu.
- Press Ctrl-A and run System Checkout.

#### Notes:

- If you get incorrect keyboard responses, go to "Keyboard."
- If the display has problems such as jittering, rolling, shifting or out of focus, go to "Display Self-Test."

## Is the installed devices list correct?

Yes No

**004** Go to "Installed Devices List."

005

- Run the diagnostic tests.

#### Did the tests identify a failure?

Note: If the test stops and you cannot continue, replace the last device being tested.

|     | replace the last device being tested.                                                                                                    |
|-----|----------------------------------------------------------------------------------------------------|
| Yes | No<br>                                                                                                    |
|     | <ul> <li>You may have an intermittent problem.</li> <li>Check for damaged cables and connectors.</li> <li>Power-off, then reseat all adapters, drives, and modules.</li> </ul> |
|     | <ul> <li>Check the system unit fan for proper oper-<br/>ation.</li> </ul>                                                                                                    |
|     | <ul> <li>Start an error log and run the tests mul-<br/>tiple times.</li> </ul>                                                                                                 |
|     | If that does not correct the problem, go to<br>"Undetermined Problem."                                                                                                    |
| 007 | ]                                                                                                    |

Follow the instructions on the screen. If that does not correct the problem go to the Symptom-to-FRU Index.

## **Power-On Password**

To service a system with an active, unknown, power-on password do one of the following, depending on which battery and speaker assembly is installed.

- On the type with two pins on the side of the speaker assembly, short the pins together.
- On the type with no pins, insert a meter lead into the connector (protruding from under the battery) and short the other end of the lead to frame ground.

Power-on the system and leave the assembly shorted until completion of POST. This deactivates the password.

#### **Undetermined Problem**

- 1. Power-off the system.
- 2. Remove or disconnect one of the following adapters or devices.
  - Non-IBM devices
  - External modem, printer, or mouse
  - Math Coprocessor option (Model 70 386 only)
  - Any adapter
  - Fixed disk drive
  - Memory module kit
  - Diskette drive.
- 3. Power-on the system.
- 4. If the symptom remains, repeat steps 1, 2, and 3 until you find the failing adapter or device.
- If all adapters and devices have been removed and the problem persists, check the power supply voltages. If the voltages are correct, replace the system board.

## **Display Self-Test**

- 1. Power-off the system unit and display.
- 2. Disconnect the display signal cable.
- 3. Power-on the display.
- 4. Turn the contrast to its maximum position.
- 5. Turn the brightness control to the center detent position.

The screen should be white with a black margin, as described below (some shading may occur near the edges). If the screen differs, replace the display. If the display passes the test, replace the system board.

- 8503, 8512, 8513, 8514: 2-20 mm (0.08-0.79 in.) wide on one or both sides.
- 8507: 2-20 mm (0.08-0.79 in.) wide on the top, or bottom, or both.

## Display Adapter 8514/A

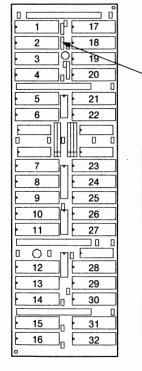

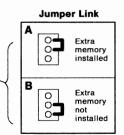

| Error<br>Code | Module<br>No. | Error<br>Code | Module<br>No. |
|---------------|---------------|---------------|---------------|
| 007440XX      | 31            | 007460XX      | 16            |
| 007441XX      | 30            | 007461XX      | 27            |
| 007442XX      | 29            | 007462XX      | 26            |
| 007443XX      | 28            | 007463XX      | 25            |
| 007444XX      | 22            | 007464XX      | 24            |
| 007445XX      | 21            | 007465XX      | 23            |
| 007446XX      | 18            | 007466XX      | 20            |
| 007447XX      | 17            | 007467XX      | 19            |
| 007448XX      | 32            | 007468XX      | 15            |
| 007449XX      | 14            | 007469XX      | 11            |
| 007450XX      | 13            | 007470XX      | 10            |
| 007451XX      | 12            | 007471XX      | 9             |
| 007452XX      | 6             | 007472XX      | 8             |
| 007453XX      | 5             | 007473XX      | 7             |
| 007454XX      | 2             | 007474XX      | 4             |
| 007455XX      | 1             | 007475XX      | 3             |

## Installed Devices List

If an adapter or device is missing from the installed devices list, you may have one of the following conditions:

- Your Reference Diskette does not contain the module of code required to support that device.
- The missing device is a 5.25-Inch 360KB External Diskette Drive Adapter or another unrecognizable adapter.
- The missing device is defective.

If an incorrect number of drives is shown on the list, an error can occur during the diagnostic tests. Restart the system and verify that the drive information on the Set Configuration menu is set correctly, then continue with the diagnostic tests.

## System Unit Fan

An inoperative fan can cause heat to build up resulting in intermittent problems. If the fan is not running, replace the power supply.

## **Power Supply Voltages**

Power-off the system. Remove the power supply and place it with the connector facing up. Power-on the power supply and check for the voltages listed below. If the voltages are not correct, check the power cord for continuity. If the power cord is good, replace the power supply.

| Vdc<br>Minimum | Vdc<br>Maximum | Ground ( )<br>Pin | Positive (+)<br>Pin |
|----------------|----------------|-------------------|---------------------|
| -9.0           | - 15.0         | 2                 | 1                   |
| + 9.0          | + 15.0         | 2                 | 3                   |
| + 3.7          | + 6.2          | 2                 | 15                  |

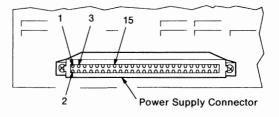

## Keyboard

001

- Power-off the system.
- Disconnect the keyboard cable from the keyboard.
- Power-on the system and check the keyboard cable connector for the voltages shown. All voltages are  $\pm 5\%$ .

| Pin | Voltage (Vdc) |
|-----|---------------|
| 1   | + 5.0         |
| 2   | 0 (Not Used)  |
| 3   | Ground        |
| 4   | + 5.0         |
| 5   | + 5.0         |
| 6   | 0 (Not Used)  |

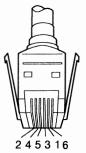

ARE THE VOLTAGES CORRECT? mouse with Killad Same Yes No

Possible failing FRUs are:

- 1. Keyboard cable
- 2. System board.

#### 003

Replace the keyboard.

002

#### Printer

- Make sure the printer is properly connected and 1. powered-on.
- 2. Run the printer self-test.

If the printer self-test does not run correctly, the problem is in the printer. Refer to the printer service manual.

If the printer self-test runs correctly, install a wrap plug on the parallel port and run the advanced diagnostic tests to determine which of the following FRUs is failing:

- System board ٠
- Parallel adapter
- Printer cable.

#### Memory

# Power-off the system before removing or replacing parts.

A 000**110**00 error code indicates a system board parity check error.

Remove all memory module kits except the one in position 1. (The system board memory positions for the reduced size system board, from left to right, are 3, 2, 1. For all others, the system board memory positions, from left to right, are 1, 2, 3, and, for the 80386 and 80486, 25-MHz systems, 4.) If the problem remains, replace the kit in position 1. If the kit does not solve the problem, replace the system board.

If the problem disappears after removing the memory module kits (you should still have a kit in position 1), install the kits, one at a time, until the problem returns. Replace the kit that caused the problem to return. If the kit does not solve the problem, replace the system board.

A 00011100 error code indicates a memory expansion adapter parity check error.

Remove the memory expansion adapters from the expansion slots one at a time until you no longer get a 111 error. (If all of the adapters have been removed and you still have a 111 error, replace the system board.)

Remove the memory expansion kits from the adapter that was removed last. Install the kits one at a time until the failure returns. Replace the kit that caused the error to return; if that does not solve the problem, replace the adapter.

A 00020000, 00021500, or 00021600 error code indicates a failing system board memory module kit.

If the error message does not indicate the location of the failing kit, follow the procedure for a 000**110** error, described above.

## Symptom-to-FRU Index

The Symptom-to-FRU Index lists error symptoms and the FRUs that might be responsible for the failure. The most-likely failing FRU is listed first. Use this index to help you determine which FRUs you should have available when servicing a system.

If the system displays an error message and gives an incorrect audio response, the most-likely failing FRUs are those listed for the error message. An X in an error message can be any number.

Error codes are displayed on the screen as three, four, five, or eight digits. The Symptom-to-FRU Index lists all error codes in an eight-digit format. Shorter error codes are shown in bold print within the eight-digit format.

The following example shows how a 301 error code falls within the eight-digit format.

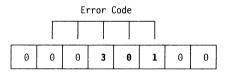

Note: The system board for the 25-MHz Model 70 (80386 and the 80486) consists of two FRUs. If you are instructed to replace this system board, replace the system-board FRU first. If that does not correct the problem, reinstall the original system-board FRU, then replace the processor-board FRU.

| Symptom                                         | FRU                                               |   |
|-------------------------------------------------|---------------------------------------------------|---|
| One or more keys do not<br>work                 | <b>Keyboard</b><br>Keyboard Cable<br>System Board | • |
| Changing colors                                 | Display                                           |   |
| No beep and the system is otherwise functional. | Speaker Assembly<br>System Board                  |   |

| Symptom                                                                                                    | FRU                                                                                            |
|----------------------------------------------------------------------------------------------------|------------------------------------------------------------------------------------------------|
| No beep and<br>nonfunctional system.<br>(See "Undetermined<br>Problem" before<br>replacing any<br>FRUs.)             | System Board<br>Power Supply                                                                   |
| Continuous beep                                                                                                    | <b>Power Supply</b><br>System Board                                                            |
| Repeating short beeps                                                                                                | <b>Power Supply</b><br>System Board<br>Keyboard (stuck key)                                    |
| One long and one short<br>beep                                                                                       | <b>System Board</b><br>Display Option Adapter<br>Power Supply                                  |
| One long and two short beeps                                                                                         | System Board<br>Power Supply                                                                   |
| One short beep and a<br>blank or unreadable<br>display<br>(See "Display Self-Test"<br>before replacing any<br>FRUs.) | <b>System Board</b><br>Power Supply<br>Display                                                 |
| One short beep and<br>diskette prompt or a<br>program loads from the<br>fixed disk drive                             | Diskette Drive<br>System Board<br>Power Supply<br>Fixed Disk and Diskette<br>Drive Bus Adapter |
| 000 <b>110</b> 00<br>(See "Memory" before<br>replacing any FRUs.)                                                    | System Board Memory<br>Module Kit<br>System Board                                              |
| 000 <b>111</b> 00<br>(See "Memory" before<br>replacing any FRUs.)                                                    | Memory Expansion Kit<br>Memory Expansion Adapter                                               |
| 00011200, 00011300                                                                                                   | Any Adapter<br>System Board                                                                    |
| 000 <b>161</b> 00                                                                                                    | Battery                                                                                        |
| 000 <b>162</b> 00                                                                                                    | Any Device                                                                                     |
| 00016300, 00016400,<br>00016500<br>(See "Installed Devices<br>List" for more<br>information.)                        | Set Configuration/Features<br>System Board                                                     |
| 00016600                                                                                                    | Any Adapter                                                                                    |
| 000 <b>194</b> 00                                                                                                    | System Board<br>Memory Module                                                                  |
| 000 <b>1XX</b> 00 (not listed above)                                                                                 | System Board                                                                                   |

| Symptom                               | FRU                                          |
|---------------------------------------|----------------------------------------------|
| 000 <b>200</b> 00                     | System Board Memory                          |
| (See "Memory" before                  | Module Kit                                   |
| replacing any FRUs.)                  | System Board                                 |
| 000 <b>201</b> 00                     | System Board Memory                          |
|                                       | Module Kit or Memory<br>Expansion Adapter or |
|                                       | Memory Expansion Kit                         |
|                                       | System Board                                 |
| 00020X00 (slot 0)                     | System Board Memory                          |
|                                       | Module Kit                                   |
|                                       | System Board                                 |
| 000 <b>20X</b> 00 (slot 1 - 4)        | Adapter Memory                               |
|                                       | Memory Adapter                               |
| 000 <b>215</b> 00, 000 <b>216</b> 00, | System Board Memory                          |
| (See "Memory" before                  | Module Kit                                   |
| replacing any FRUs.)                  | System Board                                 |
| 000 <b>221</b> 00, 000 <b>225</b> 00  | System Board Memory                          |
|                                       | Module Kit<br>System Board                   |
|                                       |                                              |
| 000 <b>301</b> 00, 000 <b>302</b> 00  | Keyboard<br>Keyboard Cable                   |
|                                       | Keyboard Cable                               |
| 000 <b>303</b> 00                     | System Board                                 |
|                                       | Keyboard<br>Keyboard Cable                   |
| 00030400                              |                                              |
| 000 <b>304</b> 00                     | <b>System Board</b><br>Keyboard              |
| 000 <b>305</b> 00                     | Keyboard Cable                               |
| 000 <b>401</b> 00                     | System Board                                 |
| 000 <b>602</b> 00                     | Defective Diskette                           |
| 000 <b>6XX</b> 00                     | Diskette Drive                               |
|                                       | System Board                                 |
|                                       | Power Supply                                 |
|                                       | Fixed Disk and Diskette                      |
|                                       | Drive Bus Adapter                            |
| 000 <b>7XX</b> 00                     | Math Coprocessor                             |
| (80386 systems)                       | System Board                                 |
| 000 <b>7XX</b> 00                     | Processor Board                              |
| (80486 systems)                       | System Board                                 |
| 00 <b>1107</b> 00                     | Communications Cable                         |
|                                       | System Board                                 |
| 0011XX00 (not listed                  | System Board                                 |
| above)                                |                                              |
| 00120700                              | Communications Cable                         |
|                                       | Dual Async Adapter/A                         |
| 00 <b>12XX</b> 00 (not listed         | Dual Async Adapter/A                         |
| above)                                | System Board                                 |

ť

3 7 1

. . .

/

| Symptom                                                                                                    | FRU                                                                                        |
|----------------------------------------------------------------------------------------------------|--------------------------------------------------------------------------------------------|
| 00 <b>14XX</b> 00<br>(See "Printer" before<br>replacing any FRUs.)                                                | <b>Printer</b><br>System Board                                                             |
| 001 <b>780</b> 00, 00 <b>1781</b> 00, or<br>001 <b>782</b> 00                                                     | Fixed Disk<br>Fixed Disk and Diskette<br>Drive Bus Adapter                                 |
| 001 <b>790</b> 00 or 00 <b>1791</b> 00                                                                            | System Board<br>Fixed Disk<br>Fixed Disk and Diskette<br>Drive Bus Adapter                 |
| 0017XX00 (not listed above)                                                                                       | Fixed Disk<br>Fixed Disk and Diskette<br>Drive Bus Adapter<br>System Board<br>Power Supply |
| 00 <b>2401</b> 00, 00 <b>2402</b> 00<br>(changing colors)                                                         | Display                                                                                    |
| 00 <b>2401</b> 00, 00 <b>2402</b> 00<br>(no changing colors)                                                      | <b>System Board</b><br>Display                                                             |
| 00 <b>2409</b> 00                                                                                                 | Display                                                                                    |
| 00 <b>2410</b> 00                                                                                                 | System Board                                                                               |
| 00 <b>4611</b> 00, 00 <b>4630</b> 00                                                                              | Multiport/2 Interface Board<br>Multiport/2 Adapter                                         |
| 00 <b>4612</b> 00, 00 <b>4613</b> 00,<br>00 <b>4640</b> 00, or 00 <b>4641</b> 00                                  | Memory Module Package<br>Multiport/2 Adapter                                               |
| 00 <b>4650</b> 00                                                                                                 | Multiport Interface Cable                                                                  |
| 00 <b>46XX</b> 00                                                                                                 | Multiport/2 Adapter<br>Interface Board<br>Memory Module Package                            |
| 00744XXX, 00745XXX,<br>00746XXX, 00747XXX<br>(See "Display Adapter<br>8514/A" to determine<br>the failing module) | 8514 Memory Module                                                                         |
| 00 <b>74XX</b> XX (not listed above)                                                                              | Display Adapter 8514/A<br>system Board                                                     |
| 00 <b>8601</b> 00, 00 <b>8602</b> 00                                                                              | Pointing Device                                                                            |
| 00 <b>8603</b> 00                                                                                                 | System Board                                                                               |
| 00 <b>8604</b> 00                                                                                                 | System Board<br>Pointing Device                                                            |
| 0 <b>10007</b> 00                                                                                                 | Communications Cable<br>Multiprotocol Adapter/A                                            |
| 0100XX00 (not listed                                                                                              | Multiprotocol Adapter/A                                                                    |

| Symptom                                                                          | FRU                                                                                                    |
|----------------------------------------------------------------------------------|----------------------------------------------------------------------------------------------------|
| 0101XX00 (not listed above)                                                      | Modem Adapter/A<br>System Board                                                                                                  |
| 01 <b>0480</b> 00, 01 <b>0481</b> 00,<br>01 <b>0482</b> 00, or 01 <b>0483</b> 00 | Fixed Disk Drive<br>System Board<br>Fixed Disk and Diskette<br>Drive Bus Adapter                                                 |
| 0 <b>10490</b> 00 or<br>0 <b>10491</b> 00                                        | Fixed Disk Drive<br>Fixed Disk and Diskette<br>Drive Bus Adapter                                                                 |
| 0 <b>104XX</b> 00 (not listed<br>above)                                          | Fixed Disk Drive<br>System Board<br>Fixed Disk and Diskette<br>Drive Bus Adapter<br>Power Supply                                 |
| 0001 <b>07</b> XX                                                                | 5.25 inch External Diskette<br>Drive<br>5.25 inch External Diskette<br>Drive Adapter/A                                           |
| 0 <b>12901</b> 00 or 0 <b>12902</b> 00                                           | Processor Board<br>System Board                                                                                                  |
| 01650000                                                                         | 6157 Tape Attachment Adapter                                                                                                    |
| 01652000                                                                         | 6157 Streaming Tape Drive                                                                                                    |
| 01654000                                                                         | 6157 Streaming Tape Drive<br>6157 Tape Attachment Adapter                                                                        |
| 0 <b>194XX</b> 00                                                                | Memory-module package on<br>the 2-8MB 80286 Memory<br>Expansion Option<br>2-8MB 80286 Memory<br>Expansion Option<br>System Board |

## Symptom-to-FRU Supplemental Numbers:

#### Parts

**Note:** When replacing a Math Coprocessor or memory module kit, order the FRU appropriate for the system you are servicing.

#### System Unit Batterv 72X8498 Battery/Speaker Assembly with Detachable Cable 33F5950 Battery/Speaker Assembly Cable 72X8558 Power Supply/Fan Assembly 90X8626 1MB Memory Module Kit, 16 or 20 MHz 90X8624 2MB Memory Module Kit, 16 or 20 MHz 90X8625 2MB Memory Module Kit, 25 MHz 15F7658 80387 Coprocessor, 16 MHz 72X6673 80387 Coprocessor, 20 MHz 90X7393 80387 Coprocessor, 25 MHz (80386 only) 15F7661 16-MHz System Boards SN 1500000 to 1999999, 2500000 to 2511499, 4000000 to 4499999, 7000000 to 7143999 90X9355 SN 2511500 to 2650000, 7144000 to 7999999, DT5500A0001 to DT5500Z9999 33F5834 20-MHz System Boards SN 500000 to 999999, 3500000 to 3999999, 5500000 to 5505499, 8000000 to 8006999. 9000000 to 9062999 90X8623 SN 5505500 to 5605500, 8007000 to 8999999. 9063000 to 9999999. CF5500AA001 to CF5500ZZ999 33F5835 25-MHz System Boards System Board (80386) 15F7657 Processor Board (80386) 15F7659 System Board (80486) 64F0122 Processor Board (80486) 64F0123 Fixed Disk and Diskette Drive Fixed Disk and Diskette Drive Bus Adapter 90X9287 1.44MB Diskette Drive (includes bezel) 15F7570 5.25-Inch Diskette Drive: 360KB External (110/120) 72X6759 360KB External (220/240) 72X6768 360KB Feature Group with Adapter 72X6758 1.2MB External (4869-002) 15F7993 1.2MB External (4869-502) 15F7994 1.2MB Adapter/A 15F7996 60MB Fixed Disk Drives\* 80486 sytems; SN 4500000 to 4999999, FAAA1 to KZZZ9 6128294 All others 90X8627 120MB Fixed Disk Drives\* 80486 sytems; SN 4500000 to 4999999, FAAA1 to KZZZ9 6128291 All others 90X9286 \* Includes the ESDI fixed disk drive controller

| Dual Async Adapter/A         90X9229           Multiprotocol Adapter/A         90X8995           300/1200 Modem Adapter/A         72X8576           Token-Ring Network Adapter         83X7488           6157 Tape Adapter         92X1459           8514/A Display Adapter         1887971           Memory Module (for 1887971)         1887708           80386 Memory Expansion Adapter         72X6671           Memory Expansion Kit (for 72X6671)         72X6672           2-8MB 80386 Memory Expansion Option         90X8526           ZMB Memory Module Kit (for 90X9556)         90X8625           Keyboard / Mouse         90X8020           Belgian         1392012           Canadian French         1392001           Dutch         1392000           German         1392001           Italian         1392002           Norwegian         1392003           Spanish / Latin         1392003           Spanish / Latin         1392015           Swedish         1392003           Spanish / Latin         1392004           U.K. English         1392004           U.S. English         1392005           Sold Monochrome Display         110/120 Vac           Titl/Swivel                                                           | Adapter                                                                |         |
|----------------------------------------------------------------------------------------------------|------------------------------------------------------------------------|---------|
| 300/1200 Modem Adapter/A         72X8576           Token-Ring Network Adapter/A         83X7488           6157 Tape Adapter         92X1459           8514/A Display Adapter         1887771           Memory Module (for 1887971)         1887708           80386 Memory Expansion Adapter         72X6671           Memory Expansion Kit (for 72X6671)         72X6672           2-8MB 80386 Memory Expansion Option         90X9556           1MB Memory Module Kit (for 90X9556)         90X8624           2MB Memory Module Kit (for 90X9556)         90X8625           Keyboard / Mouse         8           Belgian         1392012           Canadian French         1392003           Dutch         1392000           German         1392001           Italian         1392002           Norwegian         1392003           Spanish / Latin         1392003           Spanish / Latin         1392003           Swedish         1392004           U.K. English         1392003           Sold Monochrome Display         110/120 Vac           110/120 Vac         68X3045           220/240 Vac (Northern Hemisphere)         68X3045           220/240 Vac (Northern Hemisphere)         61X8924     <                                     | Dual Async Adapter/A                                                   | 90X9229 |
| Token-Ring Network Adapter/A       83X7488         6157 Tape Adapter       92X1459         8514/A Display Adapter       1887971         Memory Module (for 1887971)       1887708         80386 Memory Expansion Adapter       72X6671         ZeBMB 80386 Memory Expansion Option       90X9556         1ME Memory Module Kit (for 90X9556)       90X8624         2MB Memory Module Kit (for 90X9556)       90X8624         2MB Memory Module Kit (for 90X9556)       90X8625         Keyboard / Mouse         Belgian       1392012         Canadian French       1392013         French       1392000         German       1392000         Italian       1392002         Norwegian       1392003         Spanish       1392000         Syanish       1392000         Swedish       1392000         Swedish       1392000         Syanish / Latin       1392000         Swedish       1392000         Cable       72X8537         Mouse       61X8923         8503 Monochrome Display       1392004         110/120 Vac       68X3045         220/240 Vac (Northern Hemisphere)       62X3046         220                                                                                                    | Multiprotocol Adapter/A                                                | 90X8995 |
| 6157 Tape Adapter       92X1459         8514/A Display Adapter       1887971         Memory Module (for 1887971)       1887708         80386 Memory Expansion Adapter       72X6671         2-8MB 80386 Memory Expansion Option       90X9556         1MB Memory Module Kit (for 90X9556)       90X8624         2MB Memory Module Kit (for 90X9556)       90X8624         2MB Memory Module Kit (for 90X9556)       90X8625         Keyboard / Mouse         Belgian       1392012         Canadian French       1392011         Danish       1392005         Dutch       1392001         Italian       1392002         Norwegian       1392003         Spanish       1392000         Svedish       1392000         Swiss / French / German       1392003         Syanish / Latin       1392004         U.K. English       1392000         Suss / French / German       1392000         Cable       72X8537         Mouse       61X8923         8503 Monochrome Display       1392004         110/120 Vac       68X3045         220/240 Vac (Northern Hemisphere)       62X3045         220/240 Vac (Southern Hemisphere)       61X89                                                                                                    | 300/1200 Modem Adapter/A                                               | 72X8576 |
| 8514/A Display Adapter       1887971         Memory Module (for 1887971)       1887708         80386 Memory Expansion Adapter       72X6671         2-8MB 80386 Memory Expansion Option       90X9556         1MB Memory Module Kit (for 90X9556)       90X8624         2MB Memory Module Kit (for 90X9556)       90X8624         2MB Memory Module Kit (for 90X9556)       90X8624         2MB Memory Module Kit (for 90X9556)       90X8625         Keyboard / Mouse         Belgian       1392012         Canadian French       1392013         French       1392000         German       1392002         Norwegian       1392003         Spanish       1392003         Spanish / Latin       1392003         Spanish / Latin       1392004         U.S. English       1392005         U.K. English       1392004         U.S. English       1392005         Cable       72X8537         Mouse       61X8923         8503 Monochrome Display       61X8923         110/120 Vac       68X3045         220/240 Vac (Northern Hemisphere)       6247808         8512 Color Display       110/120 Vac       61X8924         220/240 Va                                                                                                    | Token-Ring Network Adapter/A                                           | 83X7488 |
| Memory Module (for 1887971)         1887708           80386 Memory Expansion Adapter         72X6671           Memory Expansion Kit (for 72X6671)         72X6672           2-8MB 80386 Memory Expansion Option         90X9556           1MB Memory Module Kit (for 90X9556)         90X8624           2MB Memory Module Kit (for 90X9556)         90X8625           Keyboard / Mouse           Belgian         1392012           Canadian French         1392011           Danish         1392005           Dutch         1392001           German         1392002           Norwegian         1392003           Spanish         1392003           Spanish         1392003           Spanish         1392004           U.K. English         1392005           U.K. English         1392004           U.S. English         1392004           U.S. English         1392004           U.S. English         1392004           U.S. English         1392090           Cable         72X8537           Mouse         61X8923           8503 Monochrome Display         110/120 Vac           110/120 Vac         61X83046           220/240 Vac (Northern                                                                                                 | 6157 Tape Adapter                                                      | 92X1459 |
| 80386 Memory Expansion Adapter         72X6671           Memory Expansion Kit (for 72X6671)         72X6672           2-8MB 80386 Memory Expansion Option         90X9556           1MB Memory Module Kit (for 90X9556)         90X8624           2MB Memory Module Kit (for 90X9556)         90X8625           Keyboard / Mouse           Belgian         1392012           Canadian French         1392011           Danish         1392005           Dutch         1392001           Italian         1392002           Norwegian         1392003           Spanish         1392003           Spanish / Latin         1392003           Spanish / Latin         1392003           Spanish / Latin         1392004           U.K. English         1392004           U.S. English         1392004           U.S. English         1392090           Cable         72X8537           Mouse         61X8923           8503 Monochrome Display         110/120 Vac           110/120 Vac         68X3045           220/240 Vac (Northern Hemisphere)         6247808           8512 Color Display         110/120 Vac           110/120 Vac         61X8925                                                                                               | 8514/A Display Adapter                                                 | 1887971 |
| Memory Expansion Kit (for 72X6671)         72X6672           2-8MB 80386 Memory Expansion Option         90X9556           1MB Memory Module Kit (for 90X9556)         90X8624           2MB Memory Module Kit (for 90X9556)         90X8624           2MB Memory Module Kit (for 90X9556)         90X8625           Keyboard / Mouse           Belgian         1392012           Canadian French         1392013           Danish         1392000           German         1392001           Italian         1392002           Norwegian         1392003           Spanish         1392004           Spanish / Latin         1392001           U.K. English         1392003           Swedish         1392004           U.S. English         1392004           U.S. English         1392004           U.S. English         1392090           Cable         72X8537           Mouse         61X8923           8503 Monochrome Display         110/120 Vac           110/120 Vac (Southern Hemisphere)         6247808           8512 Color Display         110/120 Vac           110/120 Vac (Southern Hemisphere)         61X8924           220/240 Vac (Northern Hemisphere)                                                                        | Memory Module (for 1887971)                                            | 1887708 |
| 2-8MB 80386 Memory Expansion Option         90X9556           1MB Memory Module Kit (for 90X9556)         90X8624           2MB Memory Module Kit (for 90X9556)         90X8625           Keyboard / Mouse           Belgian         1392012           Canadian French         1392001           Danish         1392005           Dutch         1392000           German         1392002           Norwegian         1392002           Norwegian         1392003           Spanish / Latin         1392003           Spanish / Latin         1392009           Swedish         1392009           Swiss / French / German         1392000           Cable         7228537           Mouse         61X8923           8503 Monochrome Display         110/120 Vac           110/120 Vac         68X3045           220/240 Vac (Northern Hemisphere)         72X7878           Titl/Swivel Stand         61X8924           8507 Monochrome Display         61X8924           110/120 Vac         61X8924           220/240 Vac (Northern Hemisphere)         61X8924           220/240 Vac (Northern Hemisphere)         61X8924           220/240 Vac (Northern Hemisphere) <td< td=""><td>80386 Memory Expansion Adapter</td><td>72X6671</td></td<>     | 80386 Memory Expansion Adapter                                         | 72X6671 |
| 2-8MB 80386 Memory Expansion Option         90X9556           1MB Memory Module Kit (for 90X9556)         90X8624           2MB Memory Module Kit (for 90X9556)         90X8625           Keyboard / Mouse           Belgian         1392012           Canadian French         1392001           Danish         1392005           Dutch         1392000           German         1392002           Norwegian         1392002           Norwegian         1392003           Spanish / Latin         1392003           Spanish / Latin         1392009           Swedish         1392009           Swiss / French / German         1392000           Cable         7228537           Mouse         61X8923           8503 Monochrome Display         110/120 Vac           110/120 Vac         68X3045           220/240 Vac (Northern Hemisphere)         72X7878           Titl/Swivel Stand         61X8924           8507 Monochrome Display         61X8924           110/120 Vac         61X8924           220/240 Vac (Northern Hemisphere)         61X8924           220/240 Vac (Northern Hemisphere)         61X8924           220/240 Vac (Northern Hemisphere) <td< td=""><td>Memory Expansion Kit (for 72X6671)</td><td>72X6672</td></td<> | Memory Expansion Kit (for 72X6671)                                     | 72X6672 |
| 1MB Memory Module Kit (for 90X9556)       90X8624         2MB Memory Module Kit (for 90X9556)       90X8625         Keyboard / Mouse       1392012         Canadian French       1392011         Danish       1392005         Dutch       1392001         French       1392002         Norwegian       1392002         Norwegian       1392003         Spanish       1392003         Spanish / Latin       1392003         Swedish       1392004         U.K. English       1392004         U.S. English       1392004         U.S. English       1392009         Cable       72X8537         Mouse       61X8923         8503 Monochrome Display       68X3045         220/240 Vac (Northern Hemisphere)       68X3046         220/240 Vac (Southern Hemisphere)       72X7878         Tilt/Swivel Stand       61X8924         8512 Color Display       110/120 Vac         110/120 Vac       61X8924         220/240 Vac (Northern Hemisphere)       61X8924         220/240 Vac (Northern Hemisphere)       61X8924         220/240 Vac (Northern Hemisphere)       61X8924         220/240 Vac (Northern Hemisphere)       61X8925 </td <td></td> <td>90X9556</td>                                                                                |                                                                        | 90X9556 |
| Keyboard / Mouse           Belgian         1392012           Canadian French         1392011           Danish         1392005           Dutch         1392003           French         1392000           German         1392001           Italian         1392002           Norwegian         1392007           Portuguese         1392003           Spanish         1392003           Spanish / Latin         1392009           Swedish         1392009           Swiss / French / German         1392000           U.K. English         1392009           Cable         72X8537           Mouse         61X8923           8503 Monochrome Display         110/120 Vac           110/120 Vac         68X3045           220/240 Vac (Northern Hemisphere)         68X3045           220/240 Vac (Southern Hemisphere)         72X7878           Tilt/Swivel Stand         68X3046           8512 Color Display         110/120 vac           110/120 Vac         61X8924           220/240 Vac (Northern Hemisphere)         61X8925           8513 Color Display         61X8925           8513 Color Display         110/120 Vac <tr< td=""><td></td><td>90X8624</td></tr<>                                                                         |                                                                        | 90X8624 |
| Belgian       1392012         Canadian French       1392011         Danish       1392005         Dutch       1392005         Dutch       1392000         German       1392000         Italian       1392001         Italian       1392002         Norwegian       1392007         Portuguese       1392003         Spanish       1392003         Spanish / Latin       1392001         U.K. English       1392009         Swiss / French / German       1392001         U.K. English       1392001         U.K. English       1392002         Cable       72X8537         Mouse       61X8923         8503 Monochrome Display       110/120 Vac         110/120 Vac       68X3045         220/240 Vac (Northern Hemisphere)       68X3046         220/240 Vac (Southern Hemisphere)       72X7878         Tilt/Swivel Stand       61X8924         220/240 Vac (Northern Hemisphere)       61X8924         220/240 Vac (Northern Hemisphere)       61X8925         8513 Color Display       110/120 Vac       68X3088         220/240 Vac (Northern Hemisphere)       61X8925         8513 Color Displ                                                                                                    | 2MB Memory Module Kit (for 90X9556)                                    | 90X8625 |
| Belgian       1392012         Canadian French       1392011         Danish       1392005         Dutch       1392005         Dutch       1392000         German       1392000         Italian       1392001         Italian       1392002         Norwegian       1392007         Portuguese       1392003         Spanish       1392003         Spanish / Latin       1392001         U.K. English       1392009         Swiss / French / German       1392001         U.K. English       1392001         U.K. English       1392002         Cable       72X8537         Mouse       61X8923         8503 Monochrome Display       110/120 Vac         110/120 Vac       68X3045         220/240 Vac (Northern Hemisphere)       68X3046         220/240 Vac (Southern Hemisphere)       72X7878         Tilt/Swivel Stand       61X8924         220/240 Vac (Northern Hemisphere)       61X8924         220/240 Vac (Northern Hemisphere)       61X8925         8513 Color Display       110/120 Vac       68X3088         220/240 Vac (Northern Hemisphere)       61X8925         8513 Color Displ                                                                                                    |                                                                        |         |
| Belgian       1392012         Canadian French       1392011         Danish       1392005         Dutch       1392005         Dutch       1392000         German       1392000         Italian       1392001         Italian       1392002         Norwegian       1392007         Portuguese       1392003         Spanish       1392003         Spanish / Latin       1392001         U.K. English       1392009         Swiss / French / German       1392001         U.K. English       1392001         U.K. English       1392002         Cable       72X8537         Mouse       61X8923         8503 Monochrome Display       110/120 Vac         110/120 Vac       68X3045         220/240 Vac (Northern Hemisphere)       68X3046         220/240 Vac (Southern Hemisphere)       72X7878         Tilt/Swivel Stand       61X8924         220/240 Vac (Northern Hemisphere)       61X8924         220/240 Vac (Northern Hemisphere)       61X8925         8513 Color Display       110/120 Vac       68X3088         220/240 Vac (Northern Hemisphere)       61X8925         8513 Color Displ                                                                                                    | Kaubaand / Maura                                                       |         |
| Canadian French       1392011         Danish       1392005         Dutch       1392001         French       1392000         German       1392001         Italian       1392002         Norwegian       1392002         Norwegian       1392002         Norwegian       1392002         Norwegian       1392002         Norwegian       1392002         Norwegian       1392002         Norwegian       1392002         Norwegian       1392002         Norwegian       1392003         Spanish / Latin       1392003         Swedish       1392009         Swiss / French / German       1392004         U.K. English       1392000         Cable       72X8537         Mouse       61X8923         8503 Monochrome Display         110/120 Vac       68X3045         220/240 Vac (Northern Hemisphere)       68X3045         220/240 Vac (Southern Hemisphere)       6247808         8512 Color Display         110/120 Vac       601X8924         220/240 Vac (Northern Hemisphere)       61X8924         220/240 Vac (Southern Hemisphere)       61X8925<                                                                                                    | -                                                                      | 1202012 |
| Danish       1392005         Dutch       1392013         French       1392000         German       1392001         Italian       1392002         Norwegian       1392002         Norwegian       1392003         Spanish       1392003         Spanish / Latin       1392003         Swedish       1392003         Swedish       1392004         U.K. English       1392004         U.S. English       1392000         Cable       72X8537         Mouse       61X8923         8503 Monochrome Display         110/120 Vac       68X3045         220/240 Vac (Northern Hemisphere)       68X3045         220/240 Vac (Southern Hemisphere)       72X7878         Tilt/Swivel Stand       61X8924         220/240 Vac (Northern Hemisphere)       61X8924         220/240 Vac (Northern Hemisphere)       61X8928         220/240 Vac (Northern Hemisphere)       61X8927         Tilt/Swivel Stand       61X8925         8513 Color Display       110/120 Vac       68X3088         220/240 Vac (Northern Hemisphere)       61X8925         8513 Color Display       110/120 Vac       68X3088      <                                                                                                    | -                                                                      |         |
| Dutch       1392013         French       1392000         German       1392001         Italian       1392002         Norwegian       1392002         Portuguese       1392003         Spanish       1392003         Spanish / Latin       1392003         Spanish / Latin       1392015         Swedish       1392009         Swiss / French / German       1392000         Cable       72X8537         Mouse       61X8923         8503 Monochrome Display       110/120 Vac         110/120 Vac       68X3045         220/240 Vac (Northern Hemisphere)       68X3046         220/240 Vac (Southern Hemisphere)       72X7878         Tilt/Swivel Stand       61X8924         220/240 Vac (Northern Hemisphere)       61X8924         220/240 Vac (Northern Hemisphere)       61X8924         220/240 Vac (Northern Hemisphere)       61X8924         220/240 Vac (Southern Hemisphere)       61X8924         220/240 Vac (Southern Hemisphere)       61X8925         8513 Color Display       110/120 Vac       68X3088         110/120 Vac       68X3088       220/240 Vac (Northern Hemisphere)         5132 Color Display       110/120 Vac                                                                                                    |                                                                        |         |
| French       1392000         German       1392001         Italian       1392002         Norwegian       1392007         Portuguese       1392008         Spanish       1392003         Spanish / Latin       1392001         Swedish       1392003         Swedish       1392009         Swiss / French / German       1392000         U.K. English       1392000         Cable       72X8537         Mouse       61X8923         8503 Monochrome Display       61X8923         8503 Monochrome Display       110/120 Vac         110/120 Vac       68X3045         220/240 Vac (Northern Hemisphere)       72X7878         Tilt/Swivel Stand       68X3061         8512 Color Display       110/120 Vac         110/120 Vac       61X8924         220/240 Vac (Northern Hemisphere)       61X8924         220/240 Vac (Northern Hemisphere)       61X8924         220/240 Vac (Southern Hemisphere)       61X8925         8513 Color Display       110/120 Vac       68X3088         220/240 Vac (Northern Hemisphere)       61X8925         8513 Color Display       61X8924       220/240 Vac (Northern Hemisphere)                                                                                                    |                                                                        |         |
| German       1392001         Italian       1392002         Norwegian       1392007         Portuguese       1392008         Spanish       1392003         Spanish / Latin       1392003         Spanish / Latin       1392009         Swedish       1392009         Swiss / French / German       1392010         U.K. English       1392004         U.S. English       1392000         Cable       72X8537         Mouse       61X8923         8503 Monochrome Display       61X8923         8503 Monochrome Display       110/120 Vac         110/120 Vac       68X3045         220/240 Vac (Northern Hemisphere)       62X7878         Tilt/Swivel Stand       68X3061         8512 Color Display       110/120 Vac         110/120 Vac       61X8924         220/240 Vac (Northern Hemisphere)       61X8924         220/240 Vac (Southern Hemisphere)       61X8925         8513 Color Display       110/120 Vac       68X3088         210/240 Vac (Northern Hemisphere)       61X8925         8513 Color Display       61X8924         110/120 Vac       68X3088         220/240 Vac (Northern Hemisphere)       72X7870<                                                                                                    |                                                                        |         |
| Italian       1392002         Norwegian       1392007         Portuguese       1392008         Spanish       1392003         Spanish / Latin       1392015         Swedish       1392009         Swiss / French / German       1392010         U.K. English       1392000         Cable       72X8537         Mouse       61X8923         8503 Monochrome Display       68X3045         110/120 Vac       68X3046         220/240 Vac (Northern Hemisphere)       68X3046         220/240 Vac (Southern Hemisphere)       72X7878         Tilt/Swivel Stand       68X3061         8512 Color Display       110/120 Vac         110/120 Vac       61X8924         220/240 Vac (Northern Hemisphere)       61X8924         220/240 Vac (Southern Hemisphere)       61X8924         220/240 Vac (Northern Hemisphere)       61X8925         8513 Color Display       61X8925         8513 Color Display       61X8925         8513 Color Display       61X8925         8513 Color Display       61X8926         110/120 Vac       68X3088         220/240 Vac (Northern Hemisphere)       61X8925                                                                                                    |                                                                        |         |
| Norwegian         1392007           Portuguese         1392008           Spanish         1392003           Spanish / Latin         1392015           Swedish         1392009           Swiss / French / German         1392010           U.K. English         1392004           U.S. English         1392090           Cable         72X8537           Mouse         61X8923           8503 Monochrome Display         68X3045           110/120 Vac         68X3046           220/240 Vac (Northern Hemisphere)         68X3046           220/240 Vac (Southern Hemisphere)         72X7878           Tilt/Swivel Stand         68X3061           8507 Monochrome Display         6247808           8512 Color Display         110/120 Vac           110/120 Vac         61X8924           220/240 Vac (Northern Hemisphere)         61X8924           220/240 Vac (Southern Hemisphere)         61X8925           8513 Color Display         61X8925           8513 Color Display         110/120 Vac           110/120 Vac         68X3088           220/240 Vac (Northern Hemisphere)         61X8925                                                                                                    |                                                                        |         |
| Portuguese       1392008         Spanish       1392003         Spanish / Latin       1392015         Swedish       1392009         Swiss / French / German       1392010         U.K. English       1392004         U.S. English       1392090         Cable       72X8537         Mouse       61X8923         8503 Monochrome Display       61X8923         110/120 Vac       68X3045         220/240 Vac (Northern Hemisphere)       68X3046         220/240 Vac (Southern Hemisphere)       72X7878         Tilt/Swivel Stand       68X3061         8507 Monochrome Display       6247808         8512 Color Display       6247808         110/120 Vac       61X8924         220/240 Vac (Northern Hemisphere)       61X8924         220/240 Vac (Northern Hemisphere)       61X8927         Tilt/Swivel Stand       61X8925         8513 Color Display       61X8925         8513 Color Display       68X3088         110/120 Vac       68X3088         220/240 Vac (Northern Hemisphere)       61X8925         8513 Color Display       61X8925         110/120 Vac       68X3088         220/240 Vac (Northern Hemisphere)       7                                                                                                    |                                                                        |         |
| Spanish       1392003         Spanish / Latin       1392015         Swedish       1392009         Swiss / French / German       1392010         U.K. English       1392004         U.S. English       1392090         Cable       72X8537         Mouse       61X8923         8503 Monochrome Display         110/120 Vac       68X3045         220/240 Vac (Northern Hemisphere)       68X3046         220/240 Vac (Southern Hemisphere)       72X7878         Tilt/Swivel Stand       68X3045         8507 Monochrome Display       6247808         8512 Color Display       6247808         8512 Color Display       61X8924         110/120 Vac       61X8924         220/240 Vac (Northern Hemisphere)       61X8928         220/240 Vac (Southern Hemisphere)       61X8927         Tilt/Swivel Stand       61X8925         8513 Color Display       61X8925         8513 Color Display       68X3088         110/120 Vac       68X3088         220/240 Vac (Northern Hemisphere)       72X7870                                                                                                    | -                                                                      |         |
| Spanish / Latin       1392015         Swedish       1392009         Swiss / French / German       1392010         U.K. English       1392004         U.S. English       1392090         Cable       72X8537         Mouse       61X8923         8503 Monochrome Display       68X3045         110/120 Vac       68X3045         220/240 Vac (Northern Hemisphere)       68X3046         220/240 Vac (Southern Hemisphere)       72X7878         Tilt/Swivel Stand       68X3061         8507 Monochrome Display       6247808         8507 Monochrome Display       6247808         8512 Color Display       6247808         8512 Color Display       61X8924         110/120 Vac       61X8924         220/240 Vac (Northern Hemisphere)       61X8927         Tilt/Swivel Stand       61X8925         8513 Color Display       61X8925         8513 Color Display       68X3088         110/120 Vac       68X3088         220/240 Vac (Northern Hemisphere)       61X8925         8513 Color Display       61X6924         110/120 Vac       68X3088         220/240 Vac (Northern Hemisphere)       72X7870 <td></td> <td></td>                                                                                                    |                                                                        |         |
| Swedish       1392009         Swiss / French / German       1392010         U.K. English       1392004         U.S. English       1392090         Cable       72X8537         Mouse       61X8923         8503 Monochrome Display         110/120 Vac       68X3045         220/240 Vac (Northern Hemisphere)       68X3046         220/240 Vac (Southern Hemisphere)       72X7878         Tilt/Swivel Stand       68X3061         8507 Monochrome Display         110/120 vac (Southern Hemisphere)       72X7878         Tilt/Swivel Stand       61X8924         220/240 Vac (Northern Hemisphere)       61X8924         220/240 Vac (Northern Hemisphere)       61X8925         8512 Color Display       110/120 Vac       61X8925         8513 Color Display       61X8925         8513 Color Display       110/120 Vac       68X3088         220/240 Vac (Northern Hemisphere)       61X8925         8513 Color Display       61X8925         8513 Color Display       110/120 Vac       68X3088         220/240 Vac (Northern Hemisphere)       72X7870                                                                                                    |                                                                        |         |
| Swiss / French / German       1392010         U.K. English       1392004         U.S. English       1392090         Cable       72X8537         Mouse       61X8923         8503 Monochrome Display       61X8923         8503 Monochrome Display       68X3045         220/240 Vac (Northern Hemisphere)       68X3046         220/240 Vac (Southern Hemisphere)       72X7878         Tilt/Swivel Stand       68X3061         8507 Monochrome Display       6247808         8507 Monochrome Display       6247808         8507 Monochrome Display       6247808         8507 Monochrome Display       6247808         8507 Monochrome Display       61X8924         110/120 or 220/240 Vac (Universal Model)       6247808         8512 Color Display       61X8924         110/120 Vac       61X8927         Tilt/Swivel Stand       61X8925         8513 Color Display       61X8925         8513 Color Display       110/120 Vac         110/120 Vac       68X3088         220/240 Vac (Northern Hemisphere)       61X8925         8513 Color Display       72X7870                                                                                                    |                                                                        |         |
| U.K. English       1392004         U.S. English       1392090         Cable       72X8537         Mouse       61X8923         8503 Monochrome Display       61X8923         8503 Monochrome Display       68X3045         220/240 Vac (Northern Hemisphere)       68X3046         220/240 Vac (Southern Hemisphere)       72X7878         Tilt/Swivel Stand       68X3061         8507 Monochrome Display       10/120 or 220/240 Vac (Universal Model)         110/120 or 220/240 Vac (Universal Model)       6247808         8512 Color Display       110/120 Vac         110/120 Vac (Southern Hemisphere)       61X8924         220/240 Vac (Northern Hemisphere)       61X8928         220/240 Vac (Southern Hemisphere)       61X8928         220/240 Vac (Southern Hemisphere)       61X8925         8513 Color Display       110/120 Vac       68X3088         220/240 Vac (Northern Hemisphere)       72X7870                                                                                                    |                                                                        |         |
| U.S. English       1392090         Cable       72X8537         Mouse       61X8923         8503 Monochrome Display       61X8923         110/120 Vac       68X3045         220/240 Vac (Northern Hemisphere)       68X3046         220/240 Vac (Southern Hemisphere)       72X7878         Tilt/Swivel Stand       68X3061         8507 Monochrome Display       10/120 or 220/240 Vac (Universal Model)         110/120 or 220/240 Vac (Universal Model)       6247808         8512 Color Display       110/120 Vac         110/120 Vac       61X8924         220/240 Vac (Northern Hemisphere)       61X8928         220/240 Vac (Southern Hemisphere)       61X8927         Tilt/Swivel Stand       61X8925         8513 Color Display       110/120 Vac         110/120 Vac       68X3088         220/240 Vac (Northern Hemisphere)       61X8925         8513 Color Display       110/120 Vac         110/120 Vac       68X3088         220/240 Vac (Northern Hemisphere)       72X7870                                                                                                    | Swiss / French / German                                                |         |
| Cable       72X8537         Mouse       61X8923         8503 Monochrome Display       61X8923         110/120 Vac       68X3045         220/240 Vac (Northern Hemisphere)       68X3046         220/240 Vac (Southern Hemisphere)       68X3046         220/240 Vac (Southern Hemisphere)       72X7878         Tilt/Swivel Stand       68X3061         8507 Monochrome Display       6247808         8507 Monochrome Display       6247808         8507 Monochrome Display       6247808         8512 Color Display       61X8924         110/120 Vac       61X8924         220/240 Vac (Northern Hemisphere)       61X8928         220/240 Vac (Southern Hemisphere)       61X8927         Tilt/Swivel Stand       61X8925         8513 Color Display       61X8925         8513 Color Display       110/120 Vac       68X3088         220/240 Vac (Northern Hemisphere)       72X7870                                                                                                    | U.K. English                                                           | 1392004 |
| Mouse         61X8923           8503 Monochrome Display         68X3045           110/120 Vac         68X3046           220/240 Vac (Northern Hemisphere)         68X3046           220/240 Vac (Southern Hemisphere)         72X7878           Tilt/Swivel Stand         68X3061           8507 Monochrome Display         68X3061           8507 Monochrome Display         6247808           8512 Color Display         6247808           110/120 Vac         61X8924           220/240 Vac (Northern Hemisphere)         61X8924           220/240 Vac (Southern Hemisphere)         61X8928           220/240 Vac (Southern Hemisphere)         61X8927           Tilt/Swivel Stand         61X8925           8513 Color Display         110/120 Vac           110/120 Vac         68X3088           220/240 Vac (Northern Hemisphere)         61X8925                                                                                                    | U.S. English                                                           | 1392090 |
| 8503 Monochrome Display         110/120 Vac       68X3045         220/240 Vac (Northern Hemisphere)       68X3046         220/240 Vac (Southern Hemisphere)       72X7878         Tilt/Swivel Stand       68X3061         8507 Monochrome Display       68X3061         8507 Monochrome Display       6247808         8512 Color Display       6247808         8512 Color Display       61X8924         220/240 Vac (Northern Hemisphere)       61X8928         220/240 Vac (Southern Hemisphere)       61X8927         Tilt/Swivel Stand       61X8925         8513 Color Display       61X8925         8513 Color Display       68X3088         110/120 Vac       68X3088         220/240 Vac (Northern Hemisphere)       61X8925                                                                                                    | Cable                                                                  | 72X8537 |
| 110/120 Vac       68X3045         220/240 Vac (Northern Hemisphere)       68X3046         220/240 Vac (Southern Hemisphere)       72X7878         Tilt/Swivel Stand       68X3061         8507 Monochrome Display         110/120 or 220/240 Vac (Universal Model)       6247808         8512 Color Display         110/120 Vac       61X8924         220/240 Vac (Northern Hemisphere)       61X8928         220/240 Vac (Southern Hemisphere)       61X8927         Tilt/Swivel Stand       61X8925         8513 Color Display         110/120 Vac       68X3088         220/240 Vac (Northern Hemisphere)       61X8925         8513 Color Display         110/120 Vac       68X3088         220/240 Vac (Northern Hemisphere)       72X7870                                                                                                    | Mouse                                                                  | 61X8923 |
| 110/120 Vac       68X3045         220/240 Vac (Northern Hemisphere)       68X3046         220/240 Vac (Southern Hemisphere)       72X7878         Tilt/Swivel Stand       68X3061         8507 Monochrome Display         110/120 or 220/240 Vac (Universal Model)       6247808         8512 Color Display         110/120 Vac       61X8924         220/240 Vac (Northern Hemisphere)       61X8928         220/240 Vac (Southern Hemisphere)       61X8927         Tilt/Swivel Stand       61X8925         8513 Color Display         110/120 Vac       68X3088         220/240 Vac (Northern Hemisphere)       61X8925         8513 Color Display         110/120 Vac       68X3088         220/240 Vac (Northern Hemisphere)       72X7870                                                                                                    |                                                                        |         |
| 220/240 Vac (Northern Hemisphere)68X3046220/240 Vac (Southern Hemisphere)72X7878Tilt/Swivel Stand68X30618507 Monochrome Display110/120 or 220/240 Vac (Universal Model)62478088512 Color Display110/120 Vac61X8924220/240 Vac (Northern Hemisphere)61X8928220/240 Vac (Southern Hemisphere)61X8927Tilt/Swivel Stand61X89258513 Color Display110/120 Vac68X3088220/240 Vac (Northern Hemisphere)61X8925                                                                                                    |                                                                        |         |
| 220/240 Vac (Southern Hemisphere)       72X7878         Tilt/Swivel Stand       68X3061         8507 Monochrome Display       6247808         110/120 or 220/240 Vac (Universal Model)       6247808         8512 Color Display       61X8924         110/120 Vac       61X8928         220/240 Vac (Northern Hemisphere)       61X8928         220/240 Vac (Southern Hemisphere)       61X8927         Tilt/Swivel Stand       61X8925         8513 Color Display       68X3088         220/240 Vac (Northern Hemisphere)       72X7870                                                                                                    |                                                                        |         |
| Tilt/Swivel Stand       68X3061         8507 Monochrome Display       6247808         110/120 or 220/240 Vac (Universal Model)       6247808         8512 Color Display       61X8924         110/120 Vac       61X8928         220/240 Vac (Northern Hemisphere)       61X8927         220/240 Vac (Southern Hemisphere)       61X8925         8513 Color Display       61X8925         110/120 Vac       68X3088         220/240 Vac (Northern Hemisphere)       72X7870                                                                                                    |                                                                        |         |
| 8507 Monochrome Display       6247808         110/120 or 220/240 Vac (Universal Model)       6247808         8512 Color Display       61X8924         110/120 Vac       61X8924         220/240 Vac (Northern Hemisphere)       61X8928         220/240 Vac (Southern Hemisphere)       61X8927         Tilt/Swivel Stand       61X8925         8513 Color Display       68X3088         110/120 Vac       68X3088         220/240 Vac (Northern Hemisphere)       72X7870                                                                                                    | ,                                                                      |         |
| 110/120 or 220/240 Vac (Universal Model)       6247808         8512 Color Display       61X8924         110/120 Vac       61X8924         220/240 Vac (Northern Hemisphere)       61X8928         220/240 Vac (Southern Hemisphere)       61X8927         Tilt/Swivel Stand       61X8925         8513 Color Display       68X3088         220/240 Vac (Northern Hemisphere)       72X7870                                                                                                    | Tilt/Swivel Stand                                                      | 68X3061 |
| 110/120 or 220/240 Vac (Universal Model)       6247808         8512 Color Display       61X8924         110/120 Vac       61X8924         220/240 Vac (Northern Hemisphere)       61X8928         220/240 Vac (Southern Hemisphere)       61X8927         Tilt/Swivel Stand       61X8925         8513 Color Display       68X3088         220/240 Vac (Northern Hemisphere)       72X7870                                                                                                    |                                                                        |         |
| 8512 Color Display         110/120 Vac       61X8924         220/240 Vac (Northern Hemisphere)       61X8928         220/240 Vac (Southern Hemisphere)       61X8927         Tilt/Swivel Stand       61X8925         8513 Color Display       68X3088         110/120 Vac       68X3088         220/240 Vac (Northern Hemisphere)       72X7870                                                                                                    |                                                                        |         |
| 110/120 Vac         61X8924           220/240 Vac (Northern Hemisphere)         61X8928           220/240 Vac (Southern Hemisphere)         61X8927           Tilt/Swivel Stand         61X8925           8513 Color Display         68X3088           110/120 Vac         68X3088           220/240 Vac (Northern Hemisphere)         72X7870                                                                                                    | 110/120 or 220/240 Vac (Universal Model)                               | 6247808 |
| 110/120 Vac         61X8924           220/240 Vac (Northern Hemisphere)         61X8928           220/240 Vac (Southern Hemisphere)         61X8927           Tilt/Swivel Stand         61X8925           8513 Color Display         68X3088           110/120 Vac         68X3088           220/240 Vac (Northern Hemisphere)         72X7870                                                                                                    | 9512 Color Display                                                     |         |
| 220/240 Vac (Northern Hemisphere)         61X8928           220/240 Vac (Southern Hemisphere)         61X8927           Tilt/Swivel Stand         61X8925           8513 Color Display         61X8925           110/120 Vac         68X3088           220/240 Vac (Northern Hemisphere)         72X7870                                                                                                    |                                                                        | 6179024 |
| 220/240 Vac (Southern Hemisphere)         61X8927           Tilt/Swivel Stand         61X8925           8513 Color Display         61X8925           110/120 Vac         68X3088           220/240 Vac (Northern Hemisphere)         72X7870                                                                                                    |                                                                        |         |
| Tilt/Swivel Stand         61X8925           8513 Color Display         68X3088           110/120 Vac         68X3088           220/240 Vac (Northern Hemisphere)         72X7870                                                                                                    |                                                                        |         |
| 8513 Color Display           110/120 Vac         68X3088           220/240 Vac (Northern Hemisphere)         72X7870                                                                                                    |                                                                        |         |
| 110/120 Vac         68X3088           220/240 Vac (Northern Hemisphere)         72X7870                                                                                                    | Tht/Swivel Stand                                                       | 0170920 |
| 110/120 Vac         68X3088           220/240 Vac (Northern Hemisphere)         72X7870                                                                                                    | 8513 Color Display                                                     |         |
| 220/240 Vac (Northern Hemisphere) 72X7870                                                                                                    |                                                                        | 68X3088 |
|                                                                                                    |                                                                        |         |
| 220/240 Vac (Southern Hemisphere) 72X7877                                                                                                    | 220/240 Vac (Northern Hemisphere)<br>220/240 Vac (Southern Hemisphere) |         |
| Tilt/Swivel Stand 68X3061                                                                                                    | ,                                                                      |         |
|                                                                                                    |                                                                        |         |
|                                                                                                    |                                                                        |         |

Adapter

#### 8514 Color Display

,

110/120 Vac 220/240 Vac (Northern Hemisphere) 220/240 Vac (Southern Hemisphere) Tilt/Swivel Stand 75X5945 75X5946 75X5947 75X5907

#### Supplemental Part Numbers:

| - |  |
|---|--|
|   |  |
|   |  |
|   |  |
|   |  |
|   |  |
|   |  |
|   |  |
|   |  |
|   |  |
|   |  |
|   |  |
|   |  |
|   |  |
|   |  |
|   |  |
|   |  |
|   |  |
|   |  |
|   |  |
|   |  |
|   |  |
|   |  |
|   |  |
|   |  |
|   |  |
|   |  |
|   |  |
|   |  |
|   |  |
|   |  |
|   |  |
|   |  |
|   |  |
|   |  |
|   |  |
|   |  |
|   |  |
|   |  |
|   |  |
|   |  |
|   |  |
|   |  |
|   |  |
|   |  |
|   |  |

. 

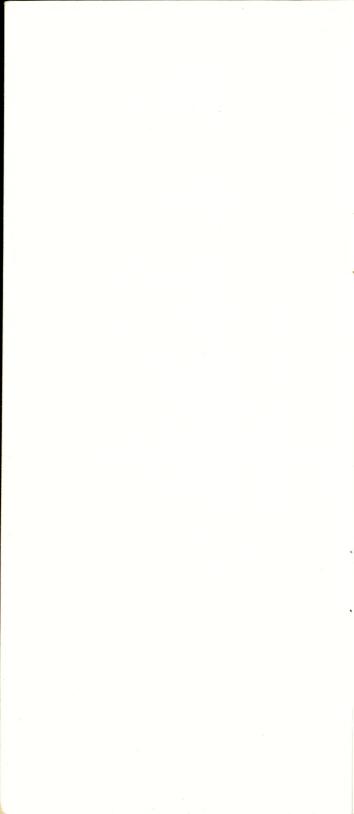

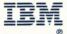

IBM and Personal System/2 are registered trademarks of the International Business Machines Corporation.

© Copyright International Business Machines Corporation, 1989 All Rights Reserved

Printed in the United States of America

References in this publication to IBM products or services do not imply that IBM intends to make them available outside the United States.

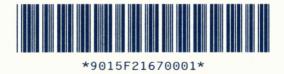

ł